## Package 'saws'

December 16, 2019

<span id="page-0-0"></span>Type Package Title Small-Sample Adjustments for Wald Tests Using Sandwich Estimators Version 0.9-6.2 Date 2019-12-16 Author Michael P. Fay Maintainer Michael P. Fay <mfay@niaid.nih.gov> Description Tests coefficients with sandwich estimator of variance and with small samples. Regression types supported are gee, linear regression, and conditional logistic regression. **Depends** R  $(>= 2.6.0)$ , gee, stats Suggests MASS

License GPL  $(>= 2)$ 

NeedsCompilation no

Repository CRAN

Date/Publication 2019-12-16 20:40:02 UTC

## R topics documented:

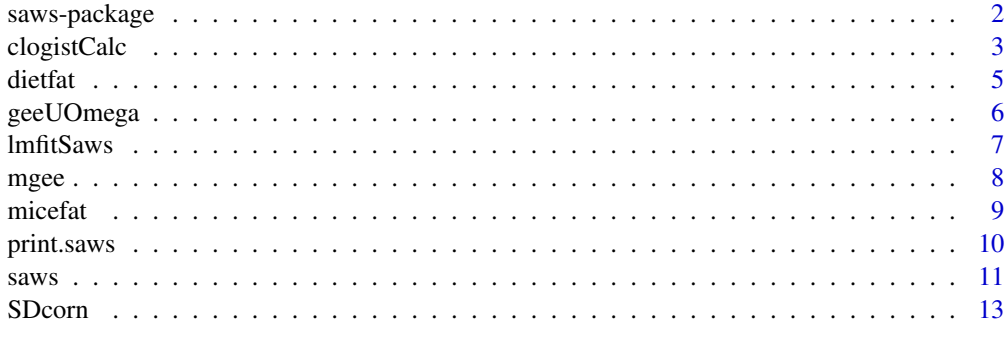

**Index** 2008 **[14](#page-13-0)** 

Tests coefficients with sandwich estimator of variance and with small samples. Regression types supported are gee, linear regression, and conditional logistic regression.

#### Details

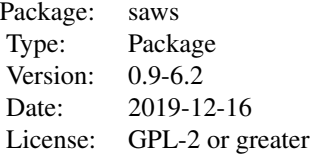

The main function of this package is [saws](#page-10-1), which takes output from some regression models (gee, linear regression, conditional logistic regression) and gives inferences (confidence intervals, pvalues) using small sample adjusted sandwich estimators of variance. Using methods described in Fay and Graubard (2001).

The output from the regression model must be a list including the following three elements: The 'coefficients' is a vector with p parameter estimates, and is a standard output from the regression. The matrix 'u' is  $K$  by p with u[i,] the ith estimating equation, where there are  $K$  approximately independent estimating equations. The array 'omega' is  $K$  by p by p where omega[i,,] is a p by p matrix estimating - du/dbeta (here beta=coefficients). See Fay and Graubard (2001) for details.

Since the 'u' matrix and 'omega' array are not normally part of standard output, there are three specialized functions for creating regression output for use in the [saws](#page-10-1) function: [mgee](#page-7-1) (for gee), [lmfitSaws](#page-6-1) (for linear models) and [clogistCalc](#page-2-1) (for conditional logistic regression). For example, the function mgee does a gee analysis using the gee function of the gee package, takes the output and runs it through the [geeUOmega](#page-5-1) function to create the 'u' matrix and the 'omega' array, and adds those onto the output from the gee (in the process other output from the gee may be corrected, see [geeUOmega](#page-5-1)).

The cox regression function is not included in this version of the package. Unless there is demand (and I have time) it will not be included in a future version. There is a demo recreating the example in Fay and Graubard (2001).

#### Author(s)

M.P. Fay

Maintainer: Michael Fay <mfay@niaid.nih.gov>

## <span id="page-2-0"></span>clogistCalc 3

## References

Fay and Graubard (2001). Small-Sample Adjustments for Wald-Type Tests Using Sandwich Estimators. Biometrics 57: 1198-1206. (for copy see /inst/doc/ directory

## Examples

```
library(gee)
data(warpbreaks)
g<-gee(breaks~tension,id=wool, data=warpbreaks, corstr="exchangeable")
guo<-geeUOmega(g)
saws(guo)
```
<span id="page-2-1"></span>clogistCalc *Conditional Logistic Regression fit*

## Description

Perform conditional logistic regression with output formatted for input into [saws](#page-10-1) which will give confidence intervals and p-values.

## Usage

```
clogistCalc(n, m, x, set, initb = NA, h = 1e-04, maxitr = 15,
     epsilon = 1e-08, conf.level = 0.95)
clogistLoglike(n, m, x, beta)
clogistInfo(n, m, x, beta, h)
```
#### Arguments

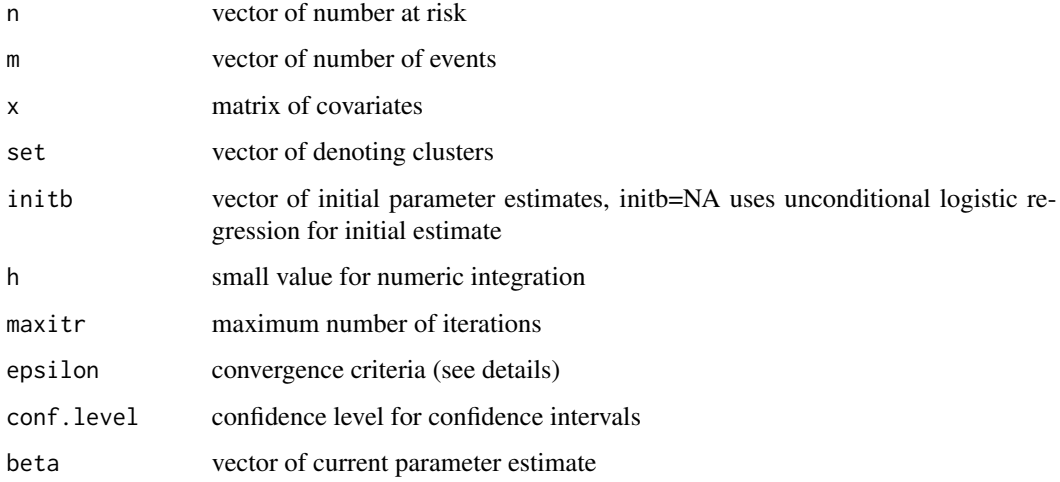

## <span id="page-3-0"></span>Details

The main program is clogistCalc. It calls clogistLoglike and clogistInfo which are not to be called explicitly. The function clogistLoglike finds the loglikelihood using recursive methods, and clogistInfo calculates score vector and information matrix using numerical methods. Both methods are described in Gail, Lubin and Rubinstein (1981), and the h value is the same as is defined in that paper.

The algorithm stops when the largest absolute relative change in either the loglikelihood or in any parameter is less than epsilon. For parameters close to zero (i.e., less than 0.01 in absolute value) the relative change is defined as change/0.01.

#### Value

A list for input into the [saws](#page-10-1) function, containing the following elements (K=number of clusters, p=number of parameters):

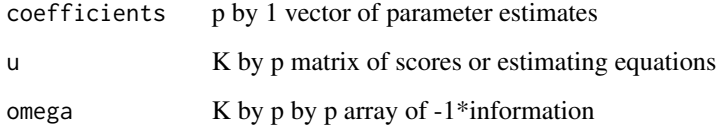

#### Author(s)

Michael Fay, modeled after a Fortran program by Doug Midthune

#### References

Gail, Lubin and Rubinstein (1981) Biometrika, 703-707

## See Also

See also [saws](#page-10-1)

#### Examples

```
data(micefat)
cout<-clogistCalc(micefat$N,micefat$NTUM,micefat[,c("fatCal","totalCal")],micefat$cluster)
## usual model based variance
saws(cout,method="dm")
## sandwich based variance with small sample correction
s3<-saws(cout,method="d3")
s3
print.default(s3)
```
<span id="page-4-0"></span>

This is a data set from a meta analysis described in Fay, Freedman, Clifford, and Midthune (1997).

#### Usage

data(dietfat)

## Format

A data frame with 442 observations on the following 9 variables.

ARTICLE a numeric vector SET a numeric vector N a numeric vector RESTRICT a numeric vector PN3 a numeric vector PN6 a numeric vector PZERO a numeric vector PMONO a numeric vector NTUM a numeric vector

## Details

For relationship of article numbers to references see Article.numbers.txt in the /doc/ directory.

## References

Fay, MP, Freedman, LS, Clifford, CK, Midthune, DN. Cancer Research 57: 3979-3988. Fay, MP, Graubard, BI. Biometrics 57: 1198-1206.

#### Examples

```
data(dietfat)
## maybe str(dietfat) ; plot(dietfat) ...
```
<span id="page-5-1"></span><span id="page-5-0"></span>

This function is normally not to be called directly, but one should usually use [mgee](#page-7-1) (see warning below).

This function takes output from the [gee](#page-0-0) function from the gee package and creates a score matrix (i.e., estimating equation) and information array (i.e., minus the derivative of the estimating equation). Note the function creates the X matrix assuming the data set is the same as it was for the original call to gee, see Warning section.

#### Usage

geeUOmega(geeOutput)

#### Arguments

geeOutput object of class gee, output from gee function

#### Value

A gee object with two extra elements to the list, u and omega (see [saws](#page-10-1)).

#### Warning

It is safer to use the [mgee](#page-7-1) function, which internally calls gee then geeUOmega. If you do not use mgee, and instead call geeUOmega directly, there could be a problem if the data set has been changed after the initial gee call. This is because the model matrix (i.e., the X matrix) is not saved as part of the gee object, we must recreate it from the gee call. So it is created assuming that the data argument in gee means the same thing that it did when gee was called. So if you change the data set between the original gee call and using the geeUOmega function, there may be problems.

#### **Note**

The function recalculates the fitted.values and the residuals to the gee object, since in gee (version 4.13-18 at least) the fited.values and residuals can be wrong if there is an offset or if y is a matrix (as in the binomial model).

## Author(s)

M.P. Fay, with some lines copied from [gee](#page-0-0) function

#### See Also

[gee](#page-0-0),[mgee](#page-7-1)

#### <span id="page-6-0"></span>lmfitSaws 7

#### Examples

```
## example from gee help
data(warpbreaks)
geeout<-gee(breaks~tension,id=wool,data=warpbreaks,corstr="exchangeable")
guo<-geeUOmega(geeout)
saws(guo)
```
<span id="page-6-1"></span>lmfitSaws *Linear model function to output extra objects for saws*

#### Description

This is a very basic linear model function. It outputs only the objects needed for input into [saws](#page-10-1).

#### Usage

lmfitSaws(x,y)

#### Arguments

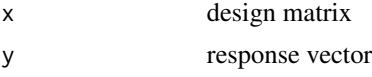

#### Details

The [saws](#page-10-1) function requires three inputs, the parameter estimates (coefficients), u, and omega. The value u is the K by p matrix of estimating equations evaluated at the coefficient, where each row is an independent estimating equation. For the linear model u[i,] =  $x[i, ]$  \* residual[i]. The value omega is a K by p by p array, where omega[i,,] is the derivative of the ith estimating equation with respect to the parameter vector. For the linear model omega[i,,]= $t(Xi)$ 

#### Value

A list with the following elements

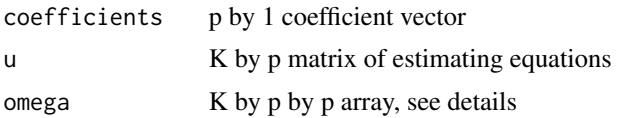

## Author(s)

M.P. Fay

#### References

Fay and Graubard (2001). Small-Sample Adjustments for Wald-Type Tests Using Sandwich Estimators. Biometrics 57: 1198-1206. (for copy see /inst/doc/ directory

8 mga pangangang mga pangangang mga pangangang mga pangangang mga pangangang mga pangangang mga pangangang mga pangangang mga pangangang mga pangangang mga pangangang mga pangangang mga pangang mga pangang mga pangang mga

## See Also

link{lm}

#### Examples

```
set.seed(1)
n<-20
x1<-rnorm(n)
x2<-factor(c(rep("a",n/2),rep("b",n/2)))
y<-rnorm(n,x1)
out<-lmfitSaws(model.matrix(~x1*x2),y)
saws(out)
```
<span id="page-7-1"></span>mgee *Modified gee function to output extra objects for saws*

## Description

This function calls the [gee](#page-0-0) function from the gee package, then applies the [geeUOmega](#page-5-1) function to it to create a score matrix (i.e., estimating equation) and information array (i.e., minus the derivative of the estimating equation). Since the mgee function just calls the gee function all help for [gee](#page-0-0) applies to mgee.

#### Usage

```
mgee(formula = formula(data), id = id, data = parent.frame(),
   subset, na.action, R = NULL, b = NULL, tol = 0.001,
   maxiter = 25, family = gaussian, corstr = "independence",
   Mv = 1, silent = TRUE, contrasts = NULL, scale.fix = FALSE,
   scale.value = 1, v4.4compat = FALSE)
```
#### Arguments

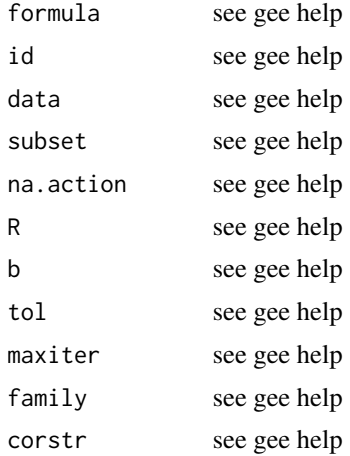

<span id="page-7-0"></span>

#### <span id="page-8-0"></span>micefat 9

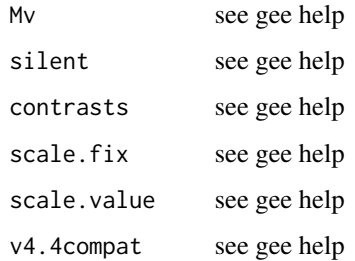

## Value

A gee object with two extra elements to the list, u and omega (see [saws](#page-10-1)).

## Note

You can alternatively take the output from gee and apply the [geeUOmega](#page-5-1) function. But see the warning for that function.

## Author(s)

last few lines by M.P. Fay, for the rest see [gee](#page-0-0) package DESCRIPTION

## See Also

[gee](#page-0-0), [geeUOmega](#page-5-1)

## Examples

```
## example from gee help
data(warpbreaks)
mout<-mgee(breaks~tension,id=wool,data=warpbreaks,corstr="exchangeable")
saws(mout)
```
micefat *Dietary fat and Mammary tumors in Mice*

## Description

Data from meta analysis of mice bred for spontaneous tumors and their response to different diets. The sources for the data are from the literature and listed in Freedman et al (1990).

#### Usage

data(micefat)

## <span id="page-9-0"></span>10 print.saws

## Format

A data frame with 57 observations on the following 5 variables.

NTUM number of mice in group with any mammary tumor

N number of mice in group

fatCal fat calories per day (kcal)

totalCal total calcories per day (kcal)

cluster different experiments

## Source

Freedman, LS, Clifford, C, and Messina, M (1990). Cancer Research 50: 5710-5719.

## Examples

data(micefat) head(micefat)

<span id="page-9-1"></span>print.saws *Print saws object*

## Description

Prints confidence intervals and p-values from saws object.

## Usage

## S3 method for class 'saws'  $print(x, \text{ digits} = NULL, ...)$ 

## Arguments

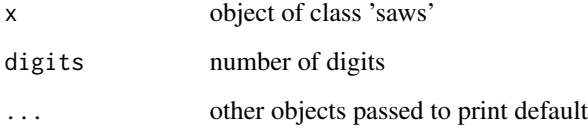

<span id="page-10-1"></span><span id="page-10-0"></span>saws *Small sample Adjustments for Wald-type tests using Sandwich estimator of variance*

## Description

This function takes an object from a regression function and gives confidence intervals and p-values using the sandwich estimator of variance corrected for small samples.

#### Usage

```
saws(x, test = diag(p), beta0 = matrix(0, p, 1),conf.level = 0.95, method = c("d3", "d5", "d1", "d2", "d4", "dm"), bound = .75)
```
#### Arguments

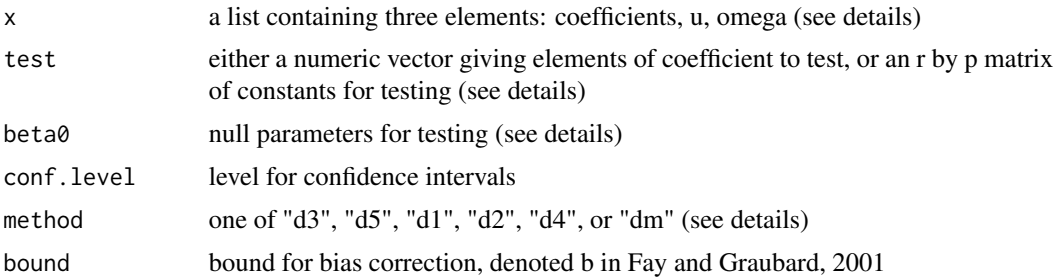

#### Details

Typically, the x object is created in a specialized function. Currently there are three such functions, link{lmfitSaws},[geeUOmega](#page-5-1) and [clogistCalc](#page-2-1). The function [lmfitSaws](#page-6-1) is a simple linear model function that creates all the output needed. The function [geeUOmega](#page-5-1) takes output from the gee function of the gee package and creates the 'u' matrix and the 'omega' array. The 'coefficients' is a vector with p parameter estimates, and is a standard output from the regression. The matrix 'u' is K by p with u[i,] the ith estimating equation, where there are K approximately independent estimating equations. The array 'omega' is K by p by p where omega[i,,] is a p by p matrix estimating du/dbeta (here beta=coefficients). See Fay and Graubard (2001) for details.

Suppose that the coefficient vector from the regression is beta. Then we test r hypotheses, based on the the matrix product, TEST (beta-beta0)=0, where TEST is an r by p matrix. If the argument 'test' is an r by p matrix (where r is arbitrary), then TEST=test. If 'test' is a vector, then each element of test corresponds to testing that row of beta is 0, i.e., TEST<-diag(p)[test,], where p is the length of the coefficient vector. For example, test <  $-c(2,5)$ , tests that beta[2]-beta0[2]=0 and that beta[5]-beta0[5]=0. The alternatives are always two-sided.

There are several methods available. They are all discussed in Fay and Graubard (2001). The naming of the methods follows that paper (see for example Table 1, where deltam corresponds to dm, etc.):

dm the usual model based method which does not use the sandwich, uses a chi squared distribution

- <span id="page-11-0"></span>d1 the standard sandwich method which makes no corrections for small samples
- d2 sandwich method, no bias correction, uses F distribution with df=dhat (see paper)
- d3 (default method:sandwich method, no bias correction, uses F distribution with df=dtilde (see paper)
- d4 sandwich method, with bias correction, uses F distribution with df=dhatH (see paper)
- d5 sandwich method, with bias correction, uses F distribution with df=dtildeH (see paper)

#### Value

An object of class 'saws'. A list with elements:

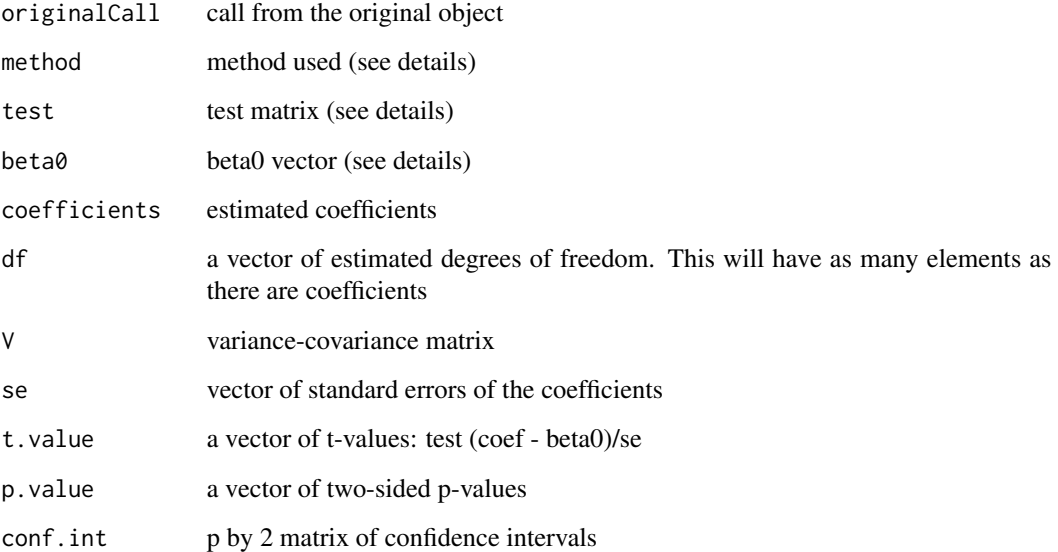

## Author(s)

M.P. Fay

## References

Fay and Graubard (2001). Small-Sample Adjustments for Wald-Type Tests Using Sandwich Estimators. Biometrics 57: 1198-1206. (for copy see /inst/doc/ directory)

#### See Also

For examples, see [geeUOmega](#page-5-1) and [clogistCalc](#page-2-1). See also [print.saws](#page-9-1)

<span id="page-12-0"></span>

These data are part of a meta analysis to determine how fat calories and total calories effect the changes of getting a mammary tumor.

#### Usage

data(SDcorn)

## Format

A data frame with 104 observations on the following 10 variables.

ARTICLE a numeric vector

NTUM a numeric vector

N a numeric vector

- TFA2 a numeric vector
- KCA2 a numeric vector
- PFC a numeric vector
- LOGIT a numeric vector
- KCAL a numeric vector
- SET a numeric vector

TEMPSET a numeric vector

## Details

Note the adjustment in Fay, Graubard, Freedman, and Midthune (1998) is slightly different from the one in Fay and Graubard (2001) so the [saws](#page-10-1) does not match exactly with the 1998 paper.

For relationship of article numbers to references see Article.numbers.txt in the /doc/ directory.

## References

Fay, MP, Freedman, LS, Clifford, CK, Midthune, DN. Cancer Research 57: 3979-3988. Fay, MP, Graubard, BI, Freedman, LS, Midthune, DN. Biometrics 54: 195-208. Fay, MP, Graubard, BI. Biometrics 57: 1198-1206.

## Examples

```
data(SDcorn)
## maybe str(SDcorn) ; plot(SDcorn) ...
```
# <span id="page-13-0"></span>Index

∗Topic datasets dietfat, [5](#page-4-0) micefat, [9](#page-8-0) SDcorn, [13](#page-12-0) ∗Topic htest lmfitSaws, [7](#page-6-0) saws, [11](#page-10-0) ∗Topic misc print.saws, [10](#page-9-0) ∗Topic nonlinear clogistCalc, [3](#page-2-0) geeUOmega, [6](#page-5-0) mgee, [8](#page-7-0) ∗Topic package saws-package, [2](#page-1-0) ∗Topic regression saws, [11](#page-10-0)

```
clogistCalc, 2, 3, 11, 12
clogistInfo (clogistCalc), 3
clogistLoglike (clogistCalc), 3
```
dietfat, [5](#page-4-0)

gee, *[6](#page-5-0)*, *[8,](#page-7-0) [9](#page-8-0)* geeUOmega, *[2](#page-1-0)*, [6,](#page-5-0) *[8,](#page-7-0) [9](#page-8-0)*, *[11,](#page-10-0) [12](#page-11-0)*

lmfitSaws, *[2](#page-1-0)*, [7,](#page-6-0) *[11](#page-10-0)*

mgee, *[2](#page-1-0)*, *[6](#page-5-0)*, [8](#page-7-0) micefat, [9](#page-8-0)

print.saws, [10,](#page-9-0) *[12](#page-11-0)*

saws, *[2](#page-1-0)[–4](#page-3-0)*, *[6,](#page-5-0) [7](#page-6-0)*, *[9](#page-8-0)*, [11,](#page-10-0) *[13](#page-12-0)* saws-package, [2](#page-1-0) SDcorn, [13](#page-12-0)